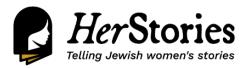

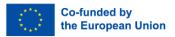

# Lisa contextualised: A woman's experience of Nazi persecution

#### Pedagogical concept:

The exercise promotes **collaboration** among the students and **historical contextualising** of one's **individual perspective**. It also helps students better **understand** the history of the Holocaust.

Duration: 2 hours

#### **Necessary materials:**

• A summary of Lisa's story in English, German, Hungarian, Slovak, Spanish, Greek and Polish; you may find it here:

https://docs.google.com/spreadsheets/d/1Au34zwTgyHKfm3q35ynGp32cop68deAHJZ-xzG NkyBc/edit#gid=1389503855

• A more **detailed** version of Lisa's story in **English**; you may find it here:

https://docs.google.com/document/d/14kH9bjWJ0jfqTcdM9k44Jjzqftc46aYGkt\_IJy45Nzk/edit

• A brief **historical background** on the deportation and murder of Greek Jews in **English**; you may find it here:

https://docs.google.com/document/d/1DixI4svPWuhQpNsOg4-5PWCu72sWUMgo/edit

Level: Simple

## Description of the activity/methods: First Hour:

- 1. Hand out the **text on the life of Lisa Pinhas** to the class. Give a short introduction on the historical context of Nazi persecution of Greek Jewry.
- 2. Students will then have about half an hour to study Lisa's text.

### Second hour:

- 1. In groups, students should create **Lisa's timeline** (from the first moments of the German occupation of Thessaloniki in April 1941, up to her liberation in 1945), adjusted to the greater historical timeline.
- 2. Students begin to suggest which of the **incidents** described in the **text** should be mentioned in the **timeline**. They can create the timeline using Google Slides.
- 3. Each group will **present** their own timeline and locate any **differences**. They should elaborate on **why** there were any differences.

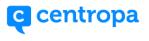

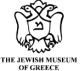

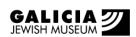

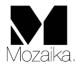

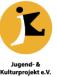